## SAP ABAP table CACS S REVINHERIT {Inheritance - Entry to Reversal Document (Manual Doc. Rev.)}

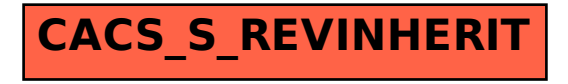